## **CS4620/5620:** Lecture 35

Ray Tracing (Shading)

Cornell CS4620/5620 Fall 2012 • Lecture 35 1

© 2012 Kavita Bala • (with previous instructors James/Marschner)

#### **Announcements**

• 4621

– Class today

- Turn in HW3
- PPA3 is going to be out today
- PA3A is out

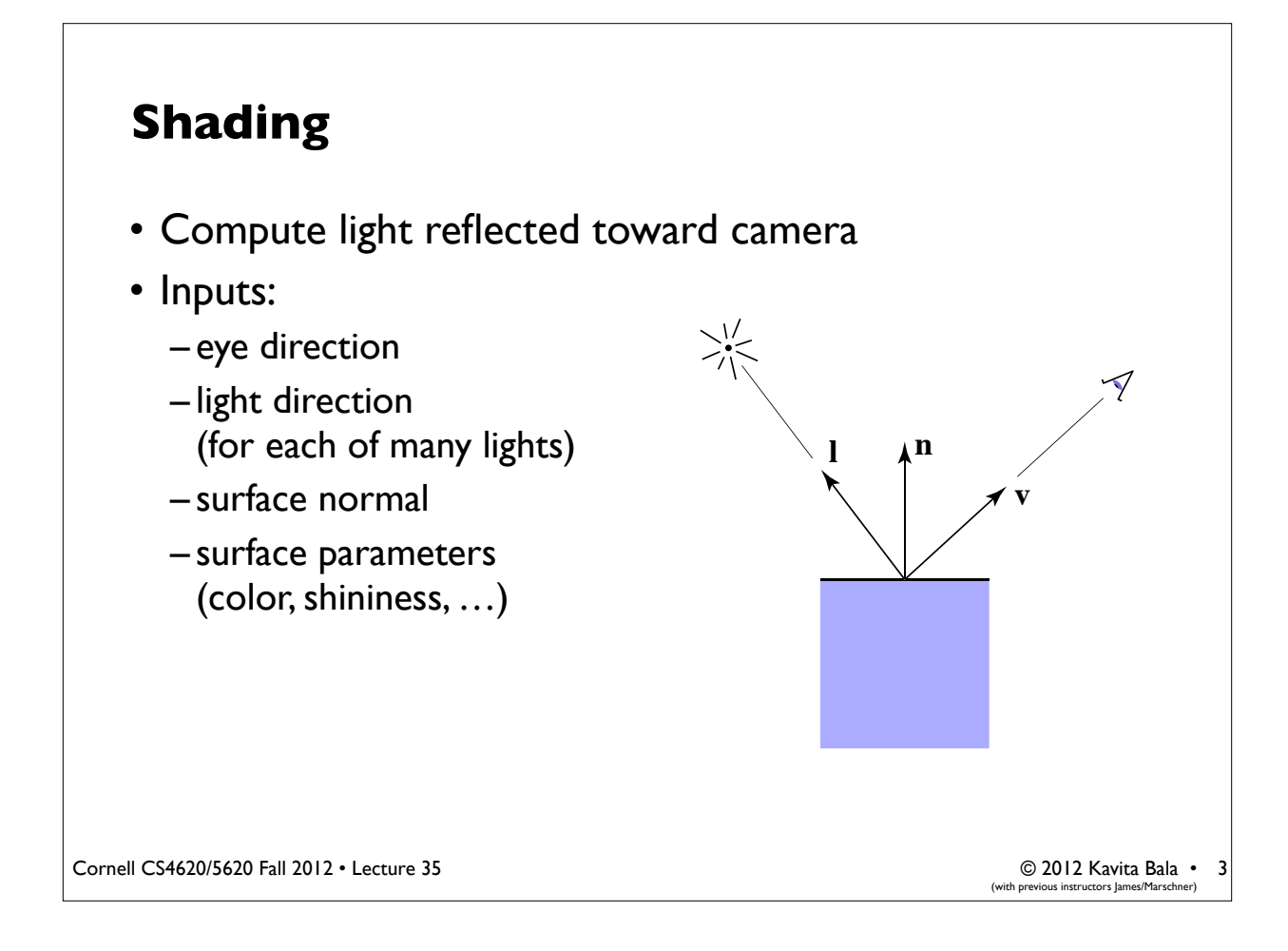

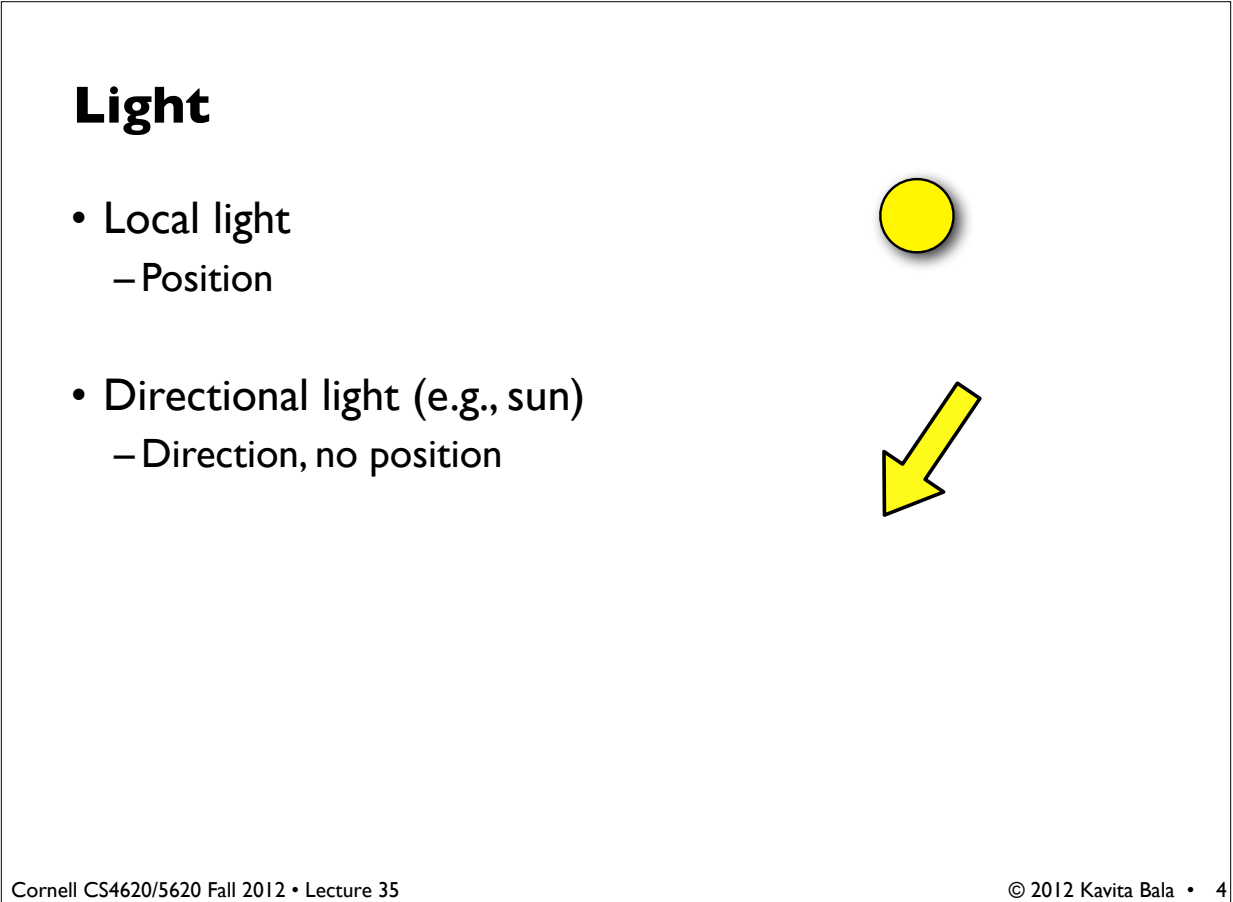

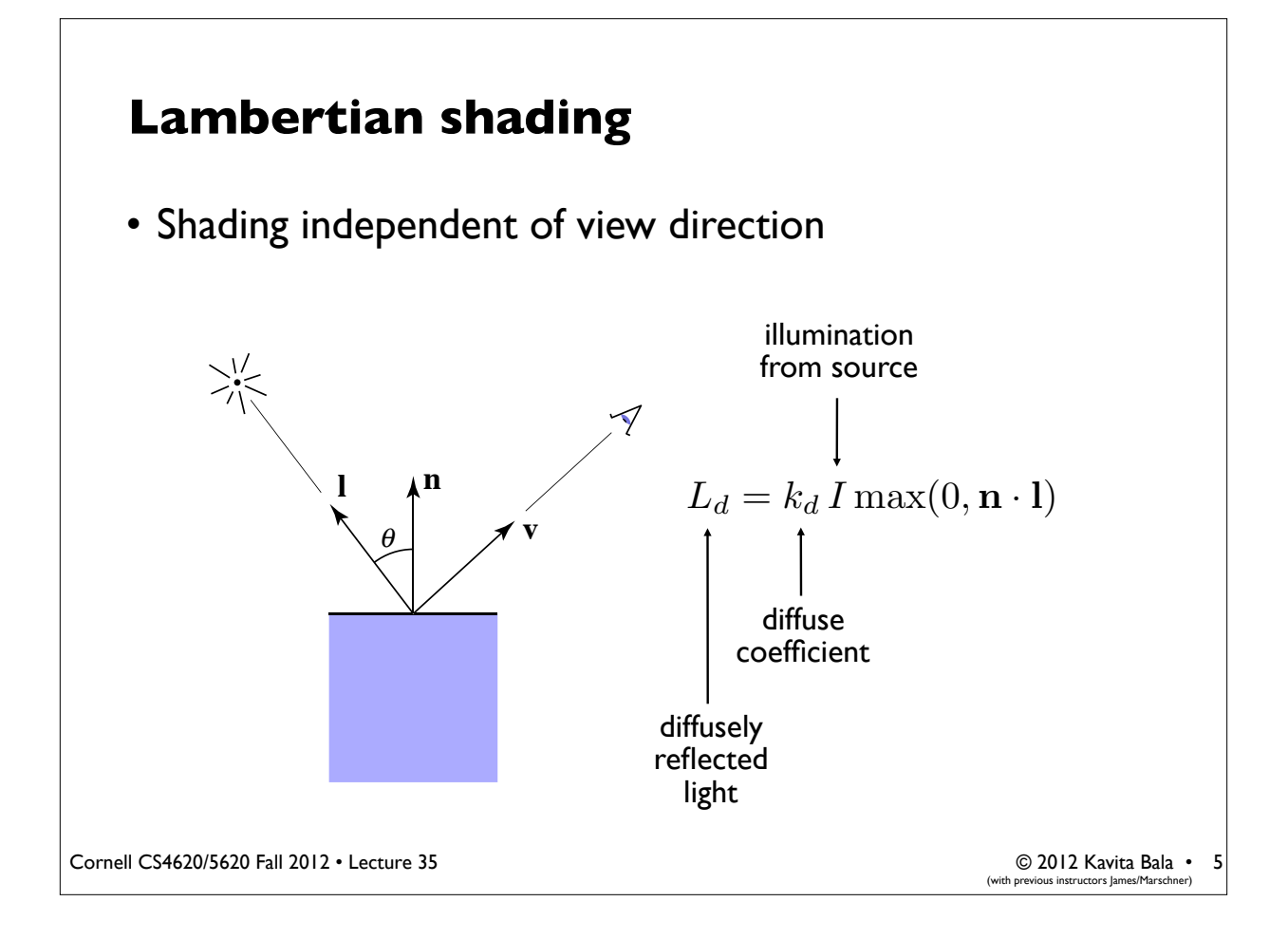

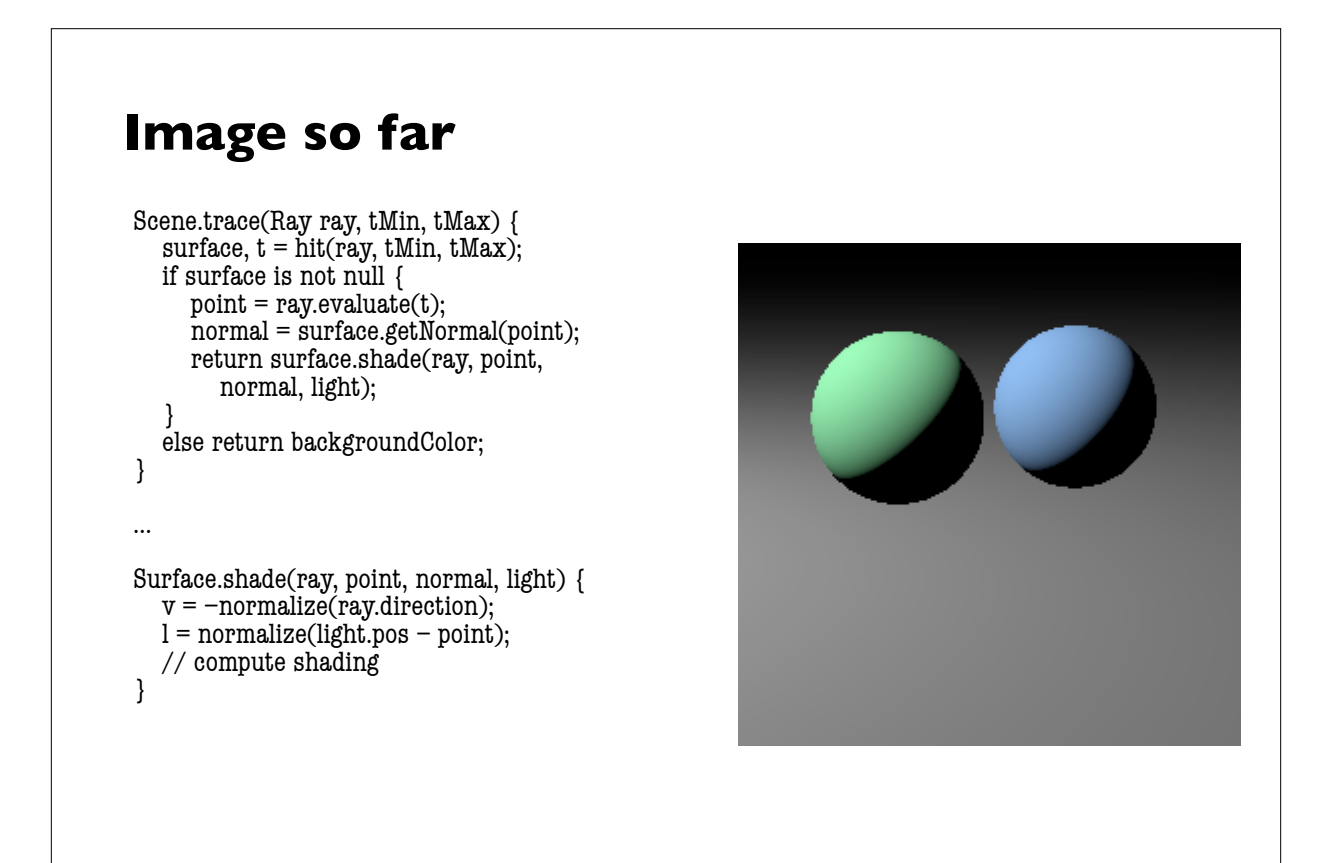

6

### **Shadows**

- Surface is only illuminated if nothing blocks its view of the light.
- With ray tracing it's easy to check – just intersect a ray with the scene!

Cornell CS4620/5620 Fall 2012 • Lecture 35

**Image so far** Surface.shade(ray, point, normal, light) { shadRay = (point, light.pos  $-$  point); if (shadRay not blocked) { **AND**  $v = -normalize(ray.direction);$  $l = normalize(light.pop - point);$  // compute shading } return black; }

© 2012 Kavita Bala • (with previous instructors James/Marschner)

7

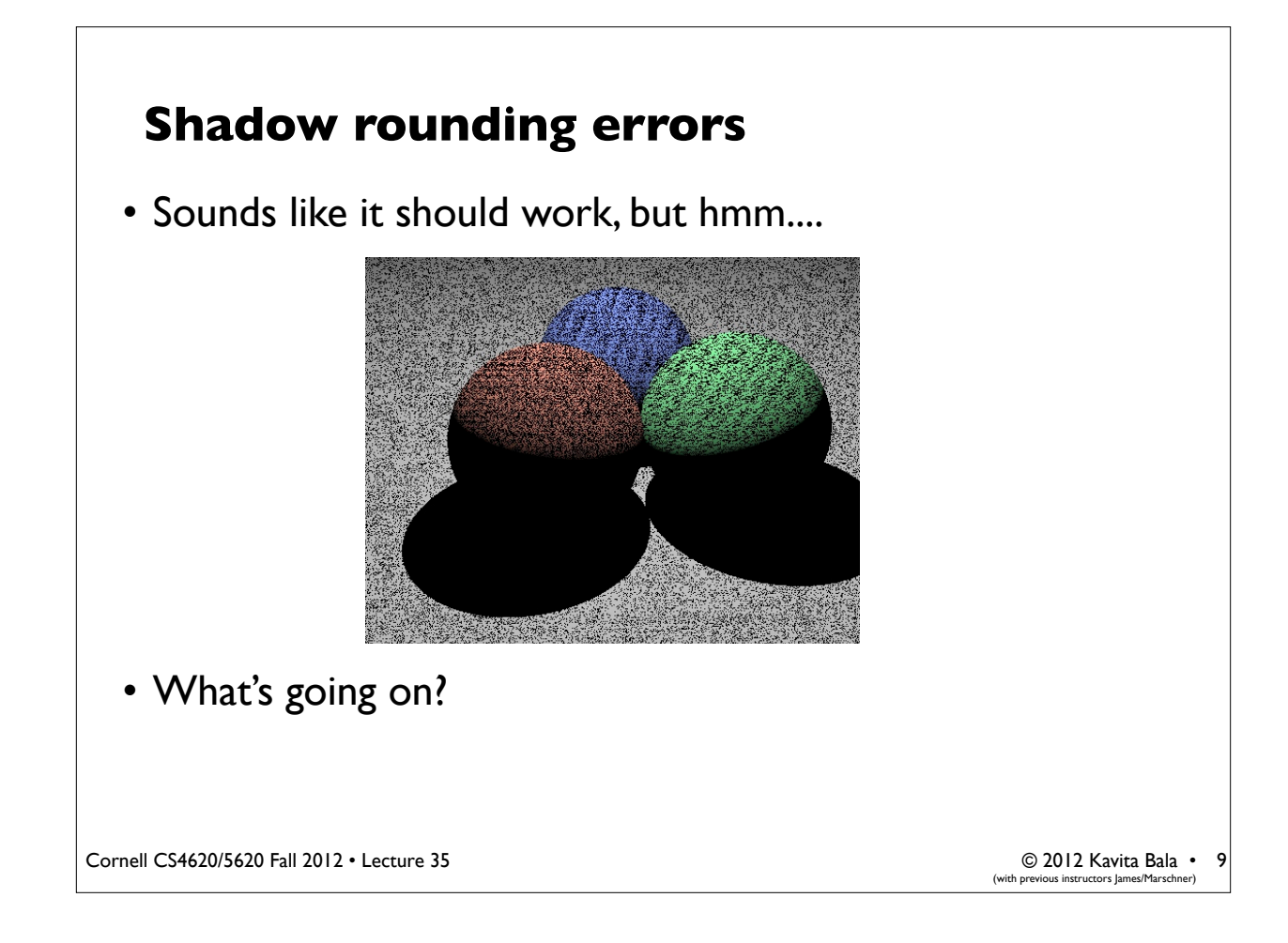

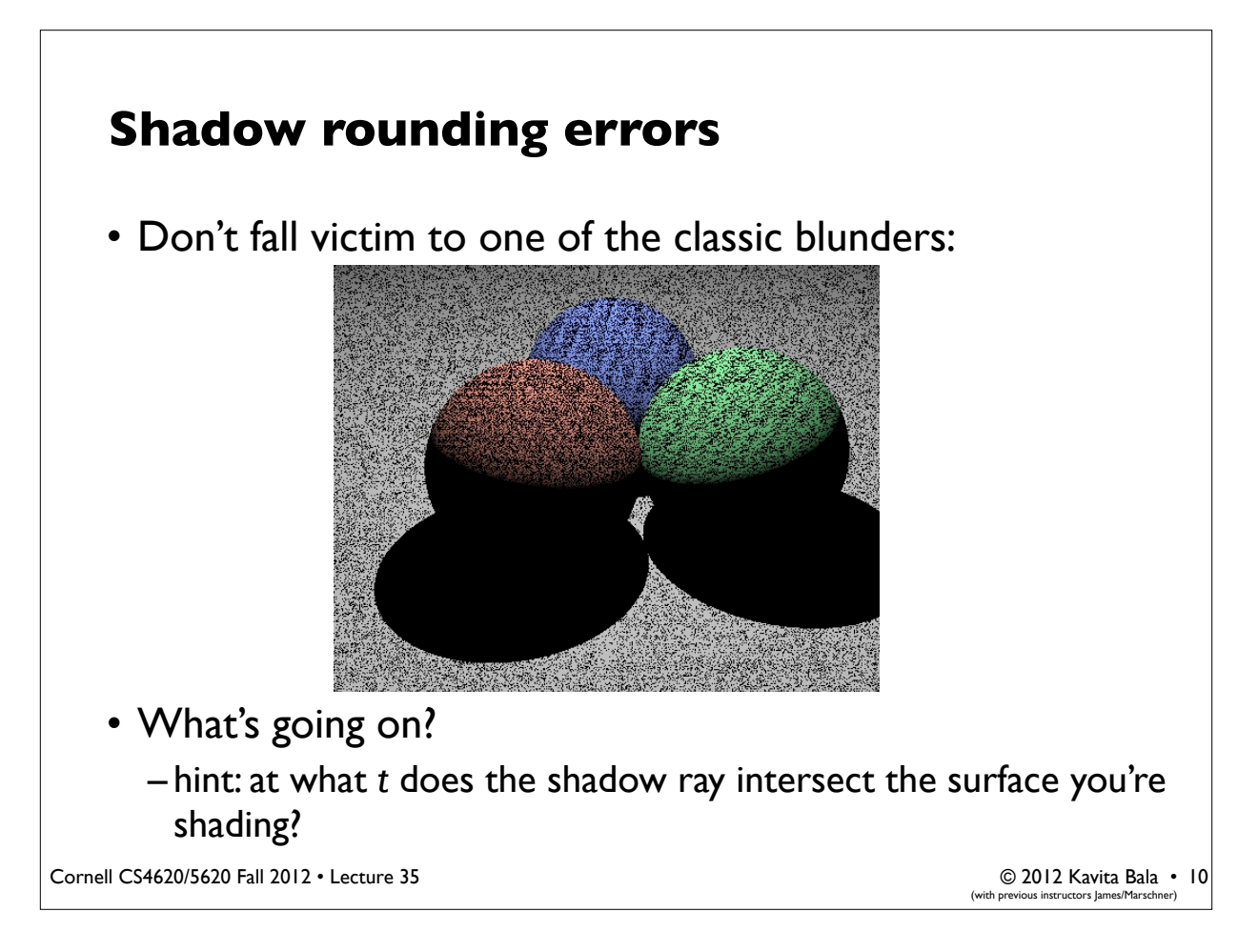

# **Shadow rounding errors**

• Solution: shadow rays start a tiny distance from the surface

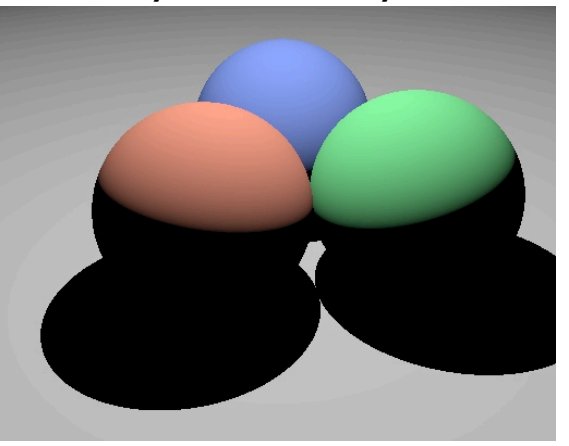

• Do this by moving the start point, or by limiting the *t* range

Cornell CS4620/5620 Fall 2012 • Lecture 35

© 2012 Kavita Bala • 11 (with previous instructors James/Marschner)

# **Multiple lights**

- Just loop over lights, add contributions
- Important to fill in black shadows

# **Multiple lights**

- Important to fill in black shadows
- Just loop over lights, add contributions
- Ambient shading
	- black shadows are not really right
	- one solution: dim light at camera
	- alternative: add a constant "ambient" color to the shading…

Cornell CS4620/5620 Fall 2012 • Lecture 35

```
Image so far
shade(ray, point, normal, lights) {
   result = ambient;
   for light in lights {
     if (shadow ray not blocked) {
        result += shading contribution;
      }
   }
   return result;
}
```
© 2012 Kavita Bala • 14(with previous instructors James/Marschner)

© 2012 Kavita Bala • 13 (with previous instructors James/Marschner)

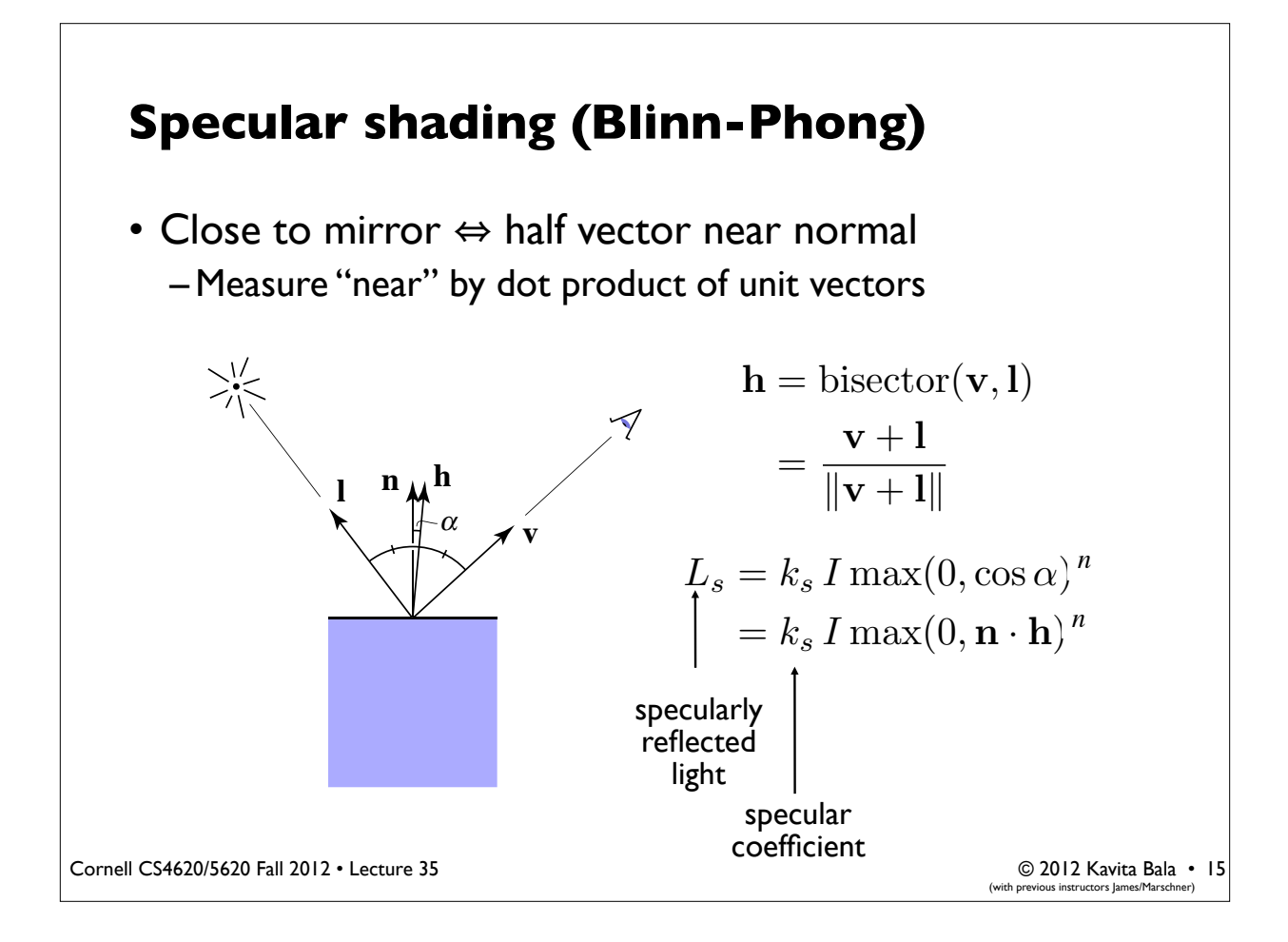

# **Putting it together**

• Usually include ambient, diffuse, Phong in one model

$$
L = L_a + L_d + L_s
$$
  
=  $k_a I_a + k_d I \max(0, \mathbf{n} \cdot \mathbf{l}) + k_s I \max(0, \mathbf{n} \cdot \mathbf{h})^n$ 

• The final result is the sum over many lights

$$
L = L_a + \sum_{i=1}^{N} [(L_d)_i + (L_s)_i]
$$
  

$$
L = k_a I_a + \sum_{i=1}^{N} [k_d I_i \max(0, \mathbf{n} \cdot \mathbf{l}_i) + k_s I_i \max(0, \mathbf{n} \cdot \mathbf{h}_i)^n]
$$

© 2012 Kavita Bala • 16 (with previous instructors James/Marschner)

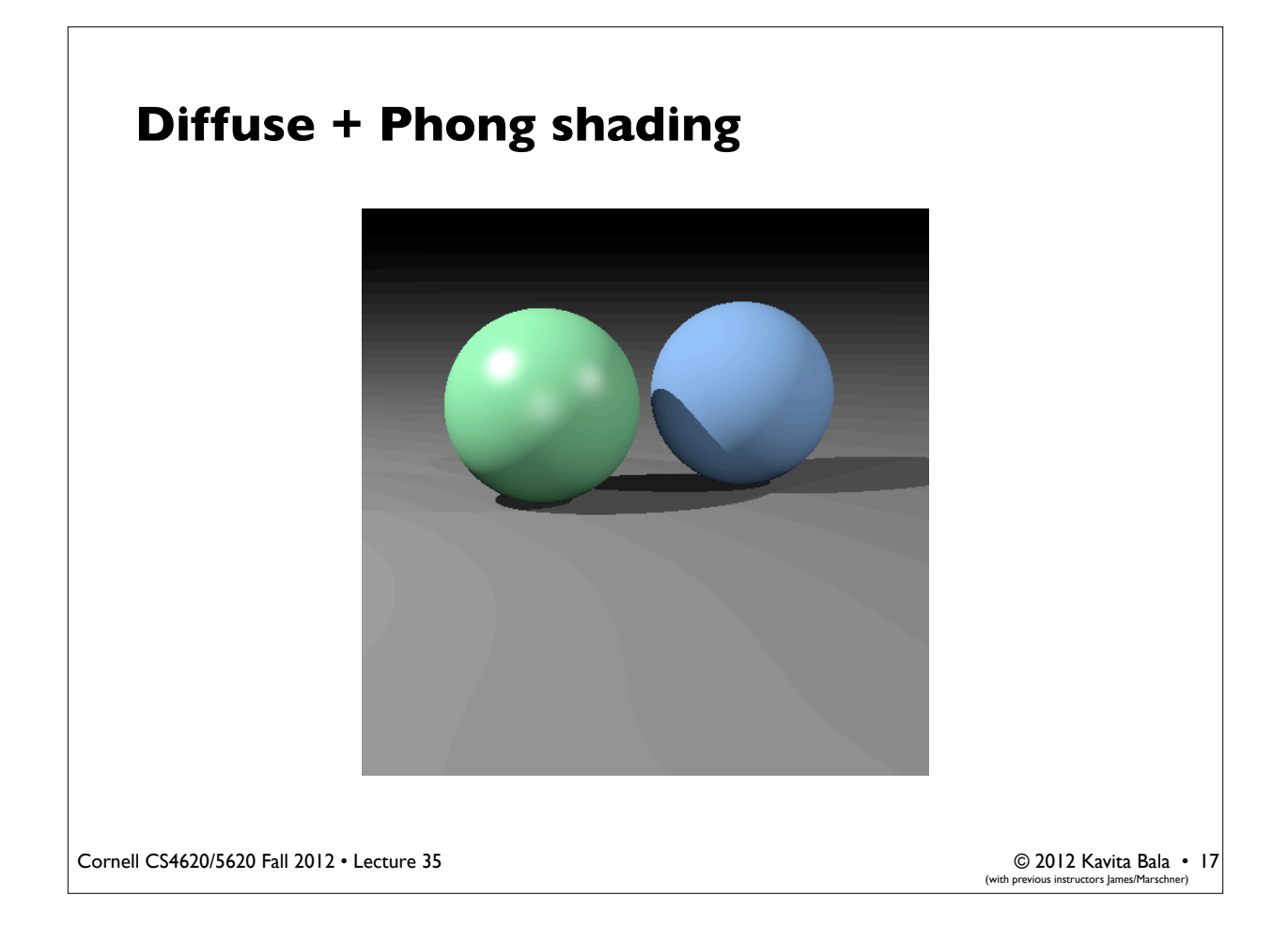

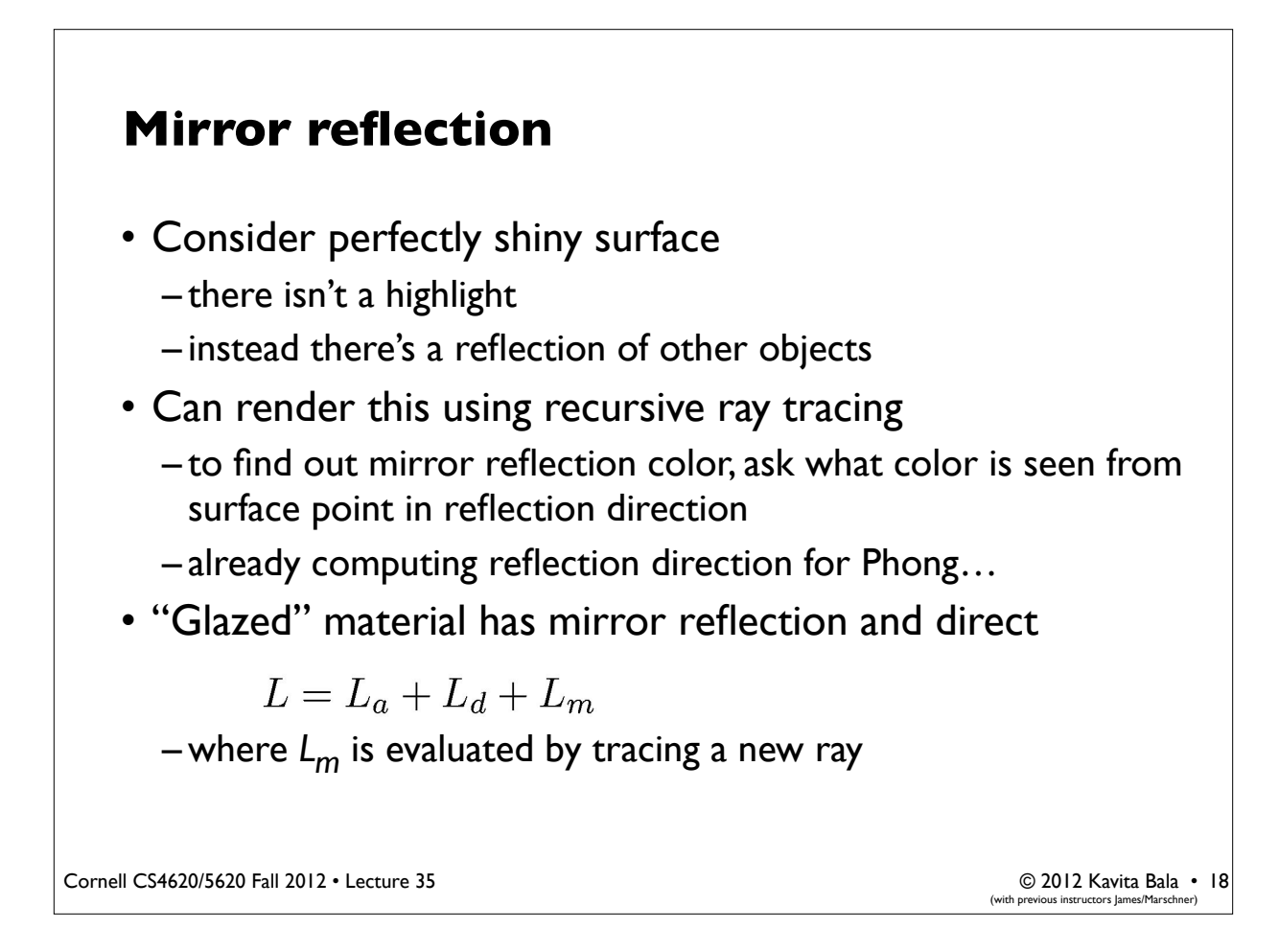

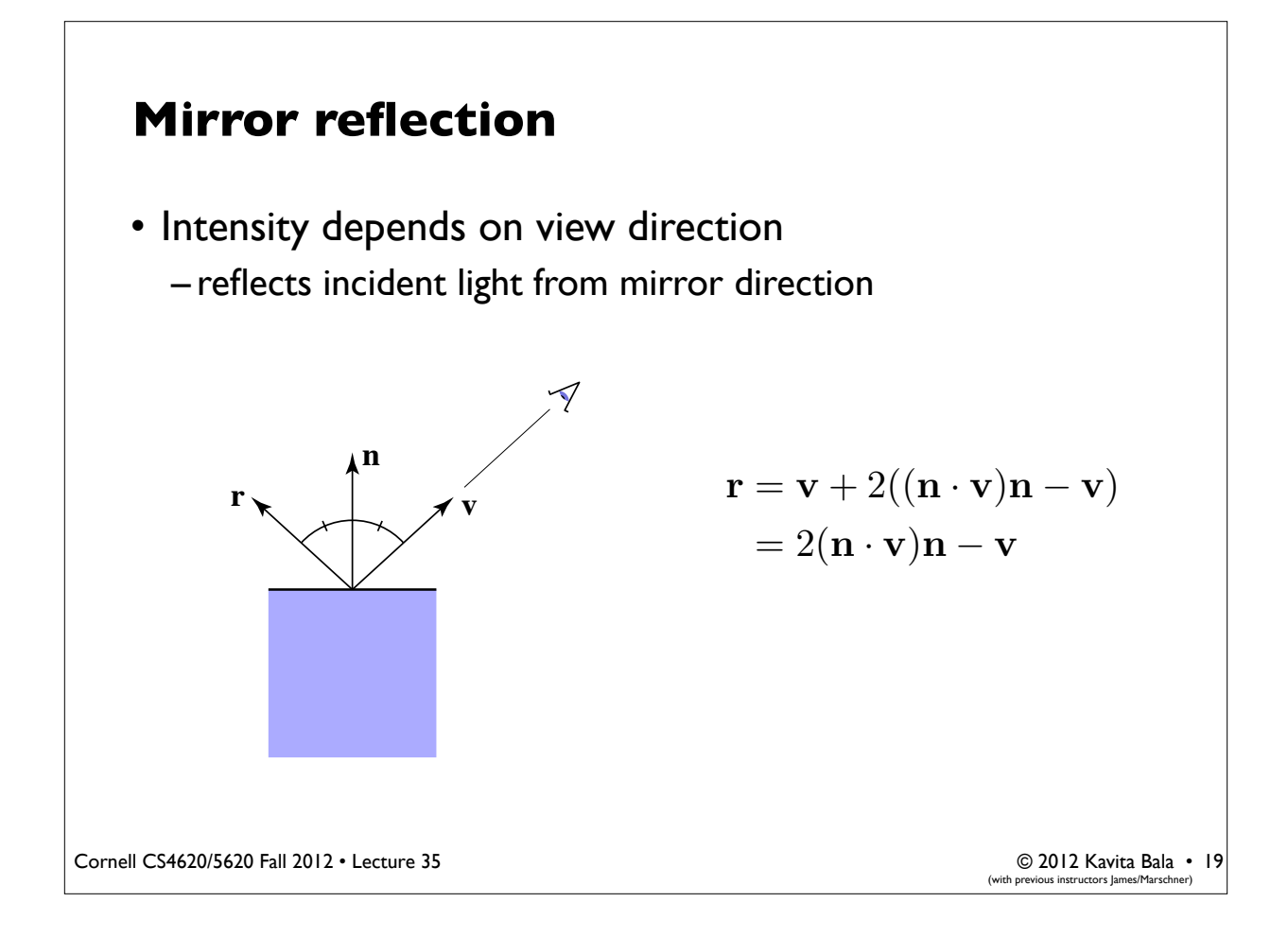

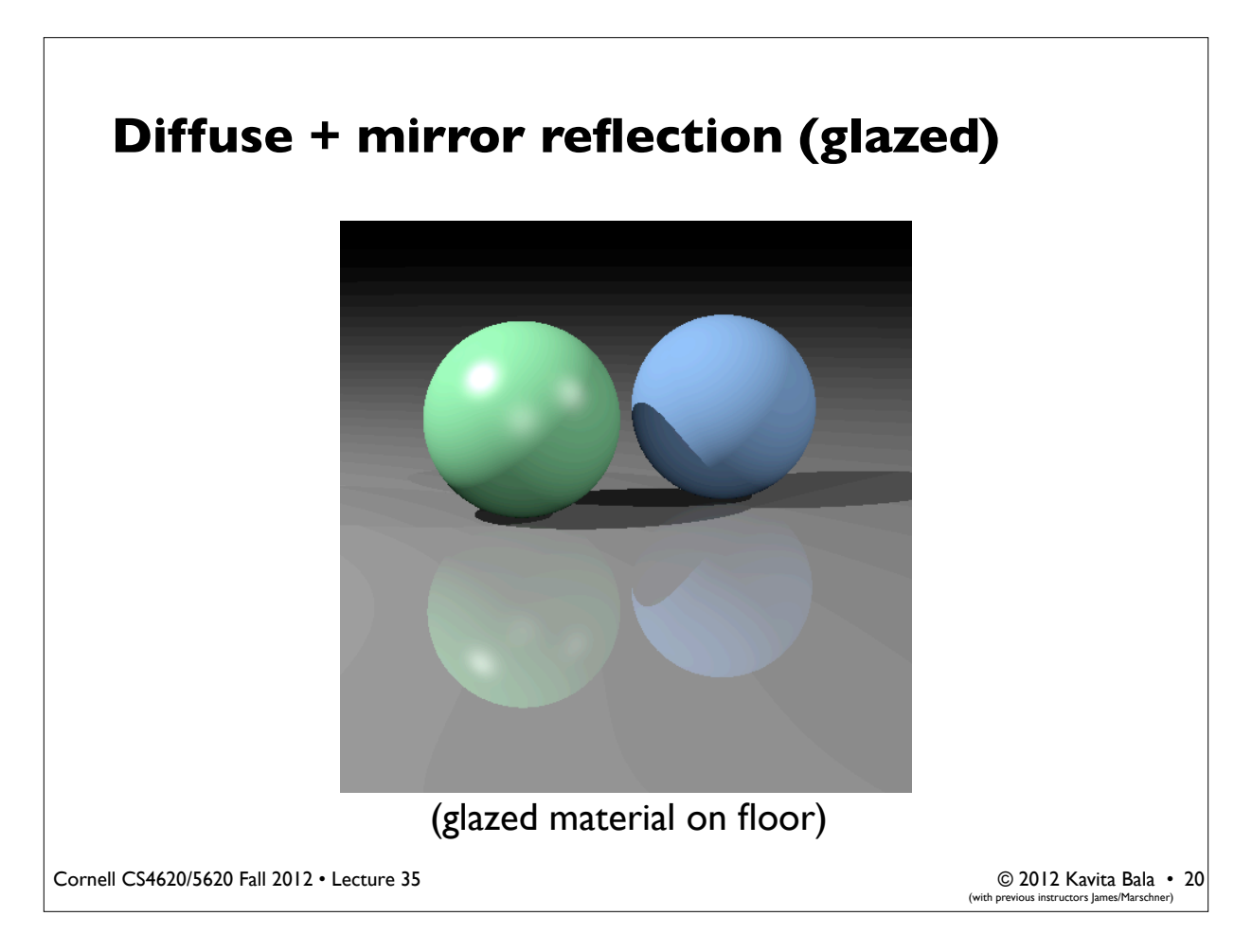

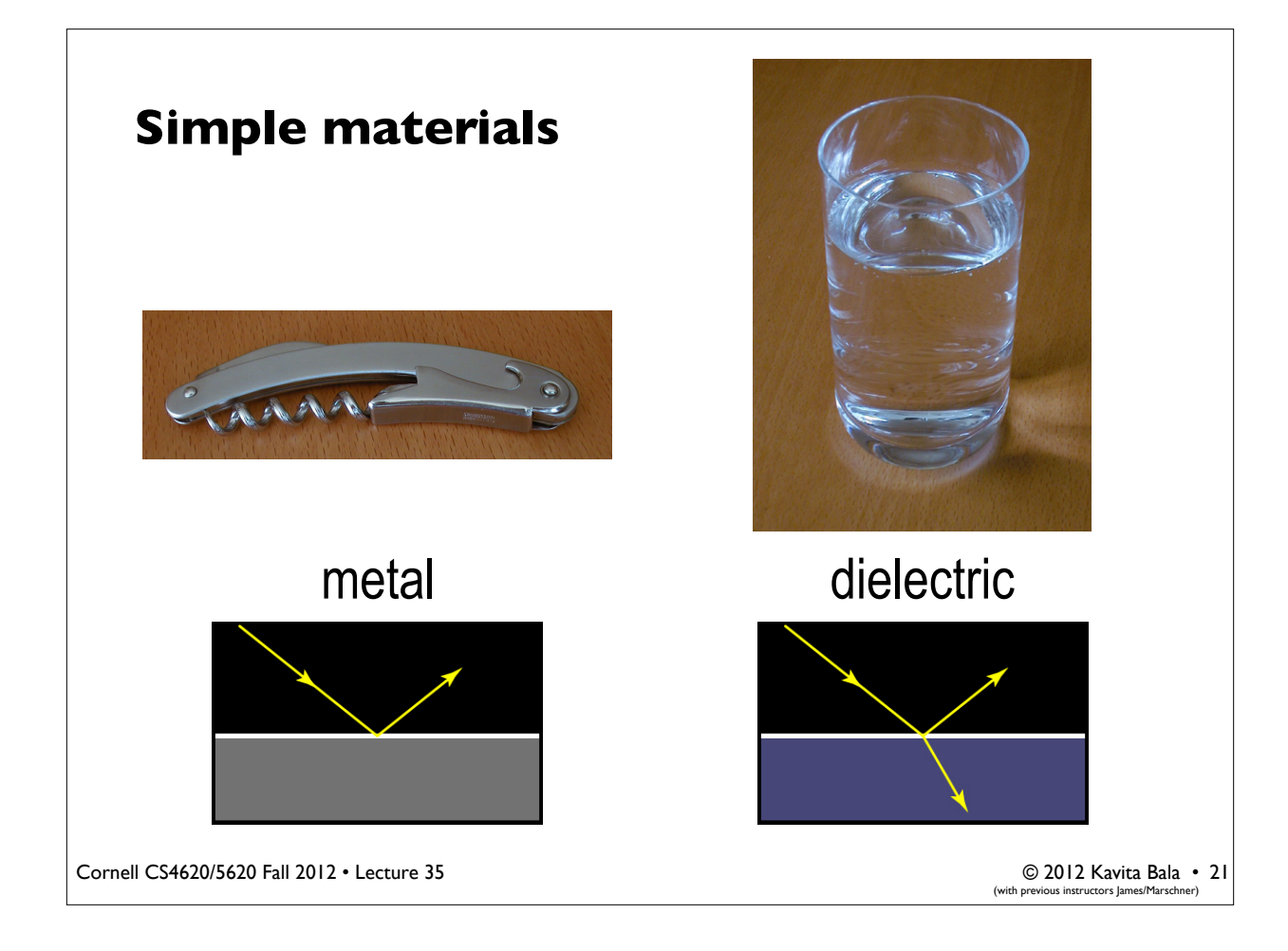

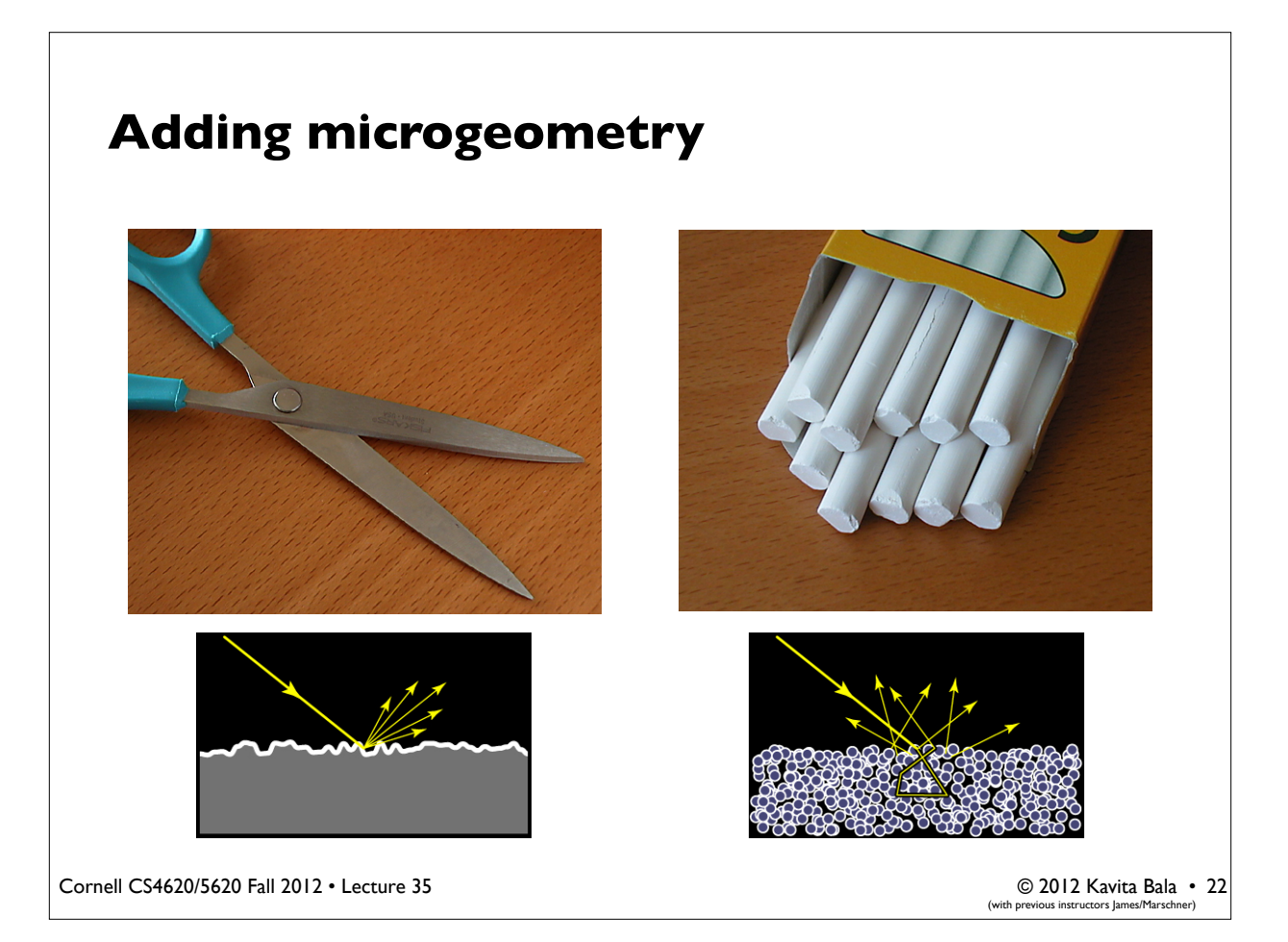

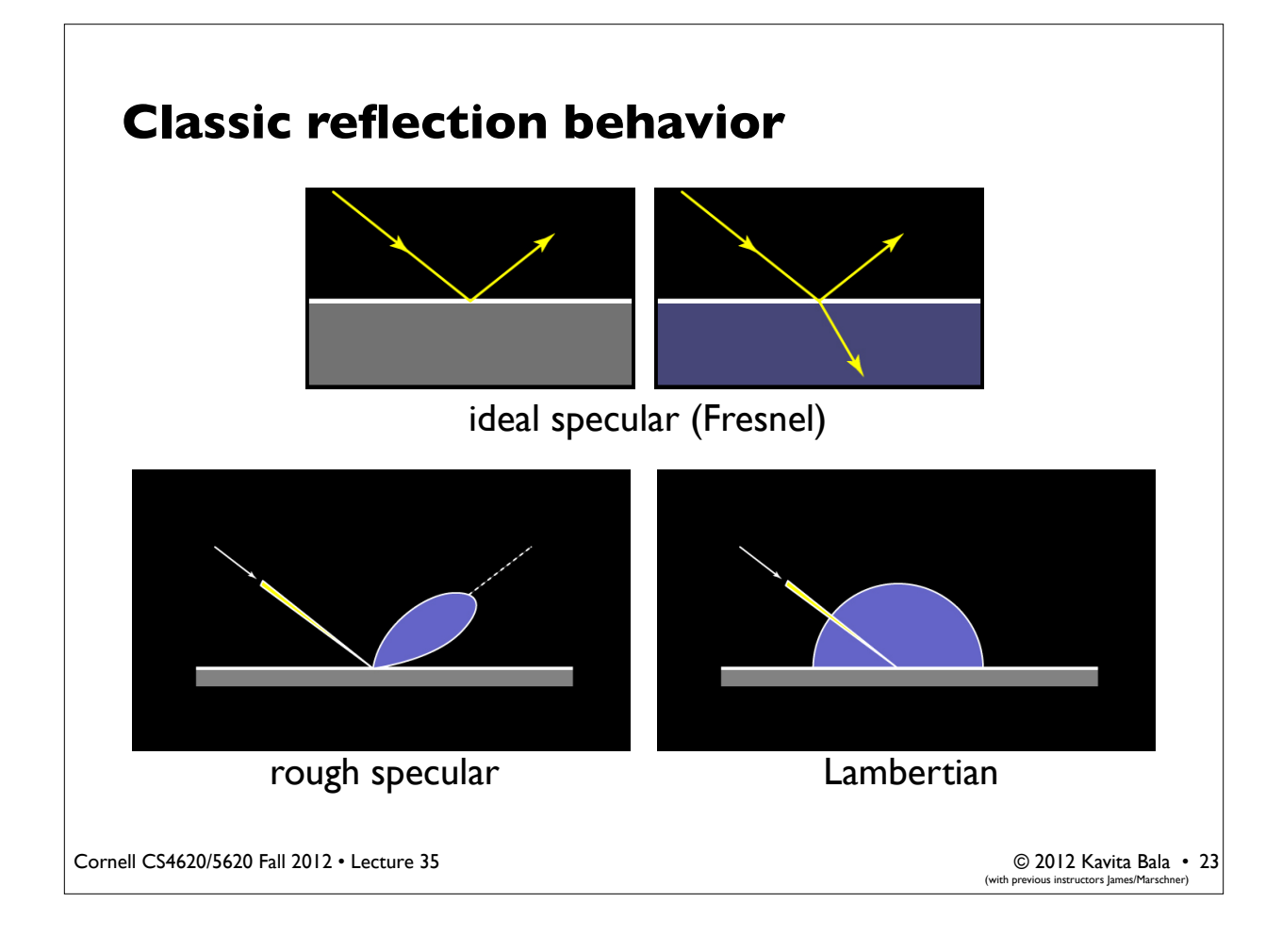

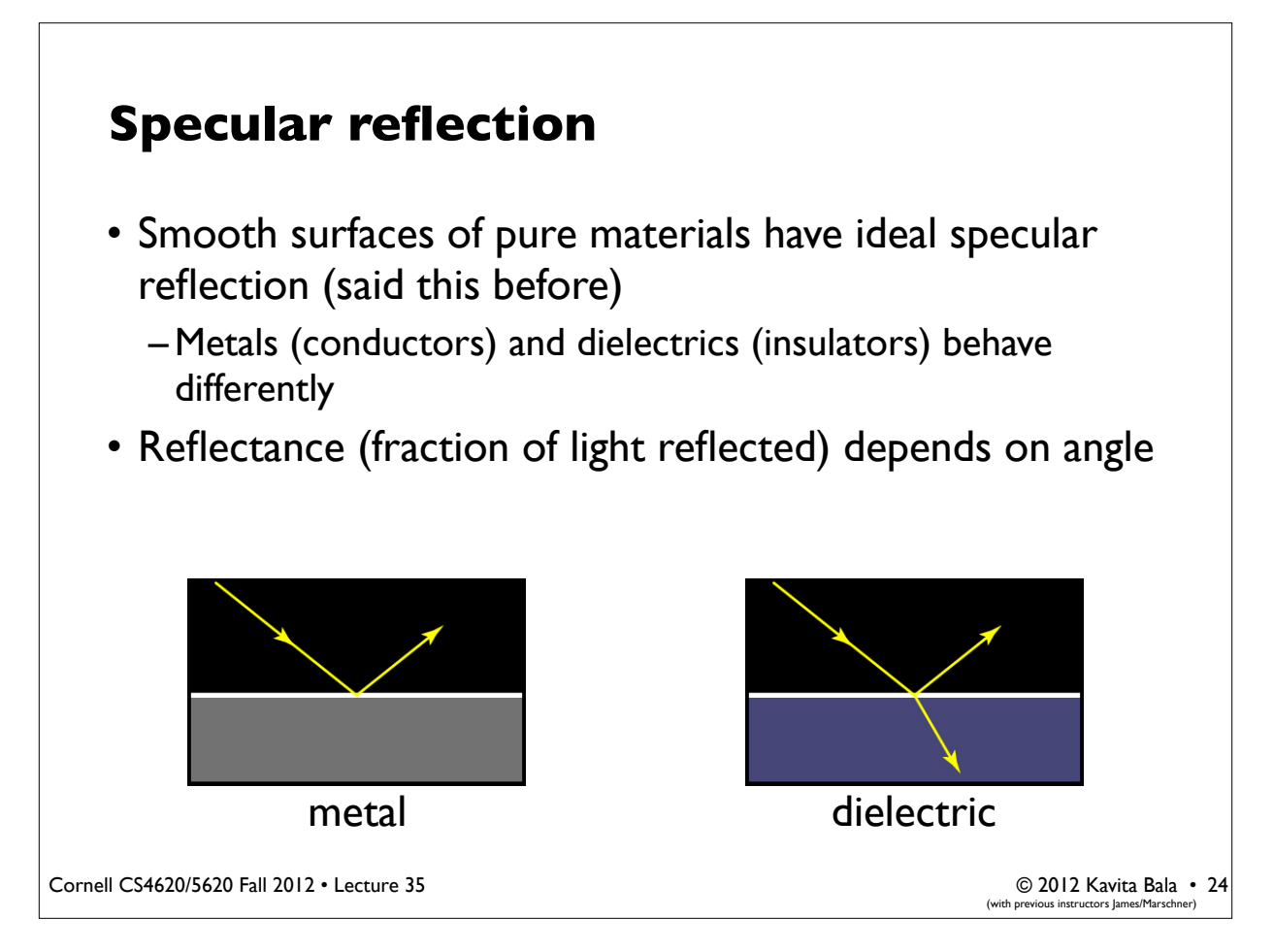

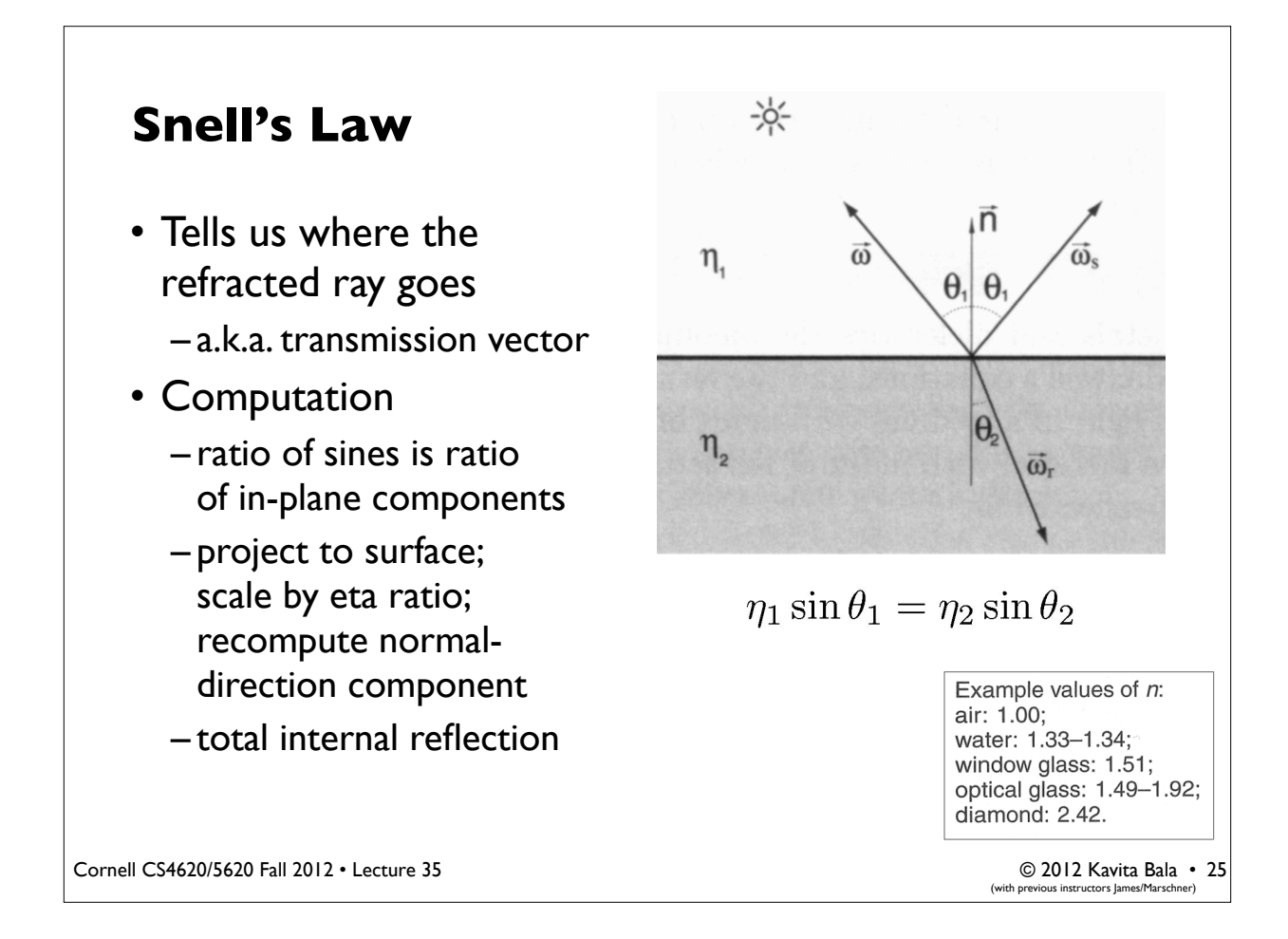

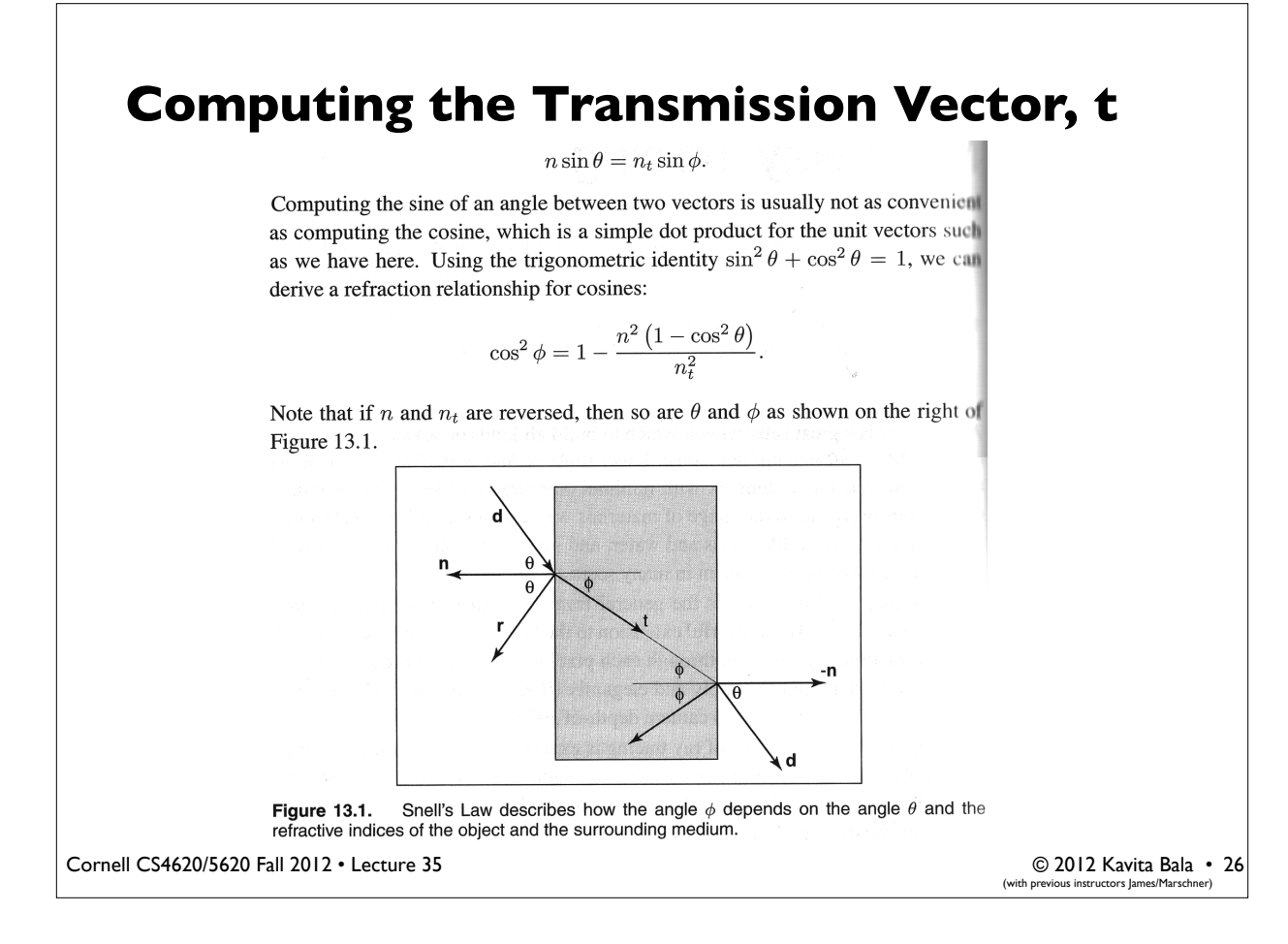

### **Computing the Transmission Vector, t**

 $\mathbf{t} = \sin \phi \mathbf{b} - \cos \phi \mathbf{n}.$ 

Since we can describe d in the same basis, and d is known, we can solve for b:

$$
\mathbf{d} = \sin \theta \mathbf{b} - \cos \theta \mathbf{n},
$$

$$
\mathbf{b} = \frac{\mathbf{d} + \mathbf{n} \cos \theta}{\sin \theta}.
$$

This means that we can solve for t with known variables:

$$
\mathbf{t} = \frac{n(\mathbf{d} + \mathbf{n}\cos\theta)}{n_t} - \mathbf{n}\cos\phi
$$

$$
= \frac{n(\mathbf{d} - \mathbf{n}(\mathbf{d} \cdot \mathbf{n}))}{n_t} - \mathbf{n}\sqrt{1 - \frac{n^2(1 - (\mathbf{d} \cdot \mathbf{n})^2)}{n_t^2}}.
$$

Note that this equation works regardless of which of  $n$  and  $n_t$  is larger. An immediate question is, "What should you do if the number under the square root is negative?" In this case, there is no refracted ray and all of the energy is reflected. This is known as total internal reflection, and it is responsible for much of the rich appearance of glass objects.

Cornell CS4620/5620 Fall 2012 • Lecture 35

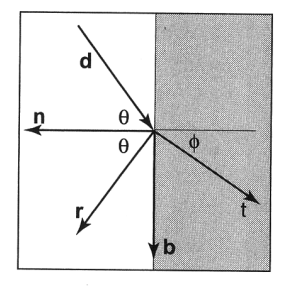

**Figure 13.2.** The vectors n and b form a 2D orthonormal basis that is parallel to the transmission vector t.

© 2012 Kavita Bala • 27 ctors James/Marschi

### **Ray tracing dielectrics**

- Like a simple mirror surface, use recursive ray tracing
- But we need two rays
	- One reflects off the surface (same as mirror ray)
	- The other crosses the surface (computed using Snell's law)
		- Doesn't always exist (total internal reflection)
- Splitting into two rays, recursively, creates a ray tree
	- Very many rays are traced per viewing ray
	- –Ways to prune the tree
		- Limit on ray depth
		- Limit on ray attenuation